#### **Flexible Camera** 3058902009년 봄학기 5/20/2009 박경신 **Building a Flexible Camera Class** Camera Design Implementation Details <mark>□</mark> Camera 예제 **Camera Design** ■ 구현동기 ■ 고정된 카메라 위치 설정을 위해서 D3DXMatrixLookAtLH() 함수 사용 장점: 고정된 위치에 카메라를 놓고 목표 지점을 겨냥 단점: 사용자 입력에 반응하여 카메라를 이동 목표 ■ 비행 시뮬레이션이나 1인칭 시점의 게임(e.g. First-Person Shooting game)에 적합한 유연한 Camera 클래스 구현 **Camera Design** ■ 4개의 카메라 벡터 ■ world coordinate system에서의 카메라의 위치와 방향을 정의하기 위해 사용 ■ 우향 (right), 상향 (up), 전방 (look), 위치 벡터 (position vector)  $\Box$  P = Position vector  $R$  = Right vector  $\Box$  U = Up vector  $L =$ Look vector (**<sup>R</sup>**, **U**, **<sup>L</sup>**) <mark>□</mark> 방위 벡터 (orientation vectors) <mark>□</mark> 정직교 (orthonormal) <mark>□</mark> 직교 행렬 (orthogonal matrix) <mark>□</mark> 역행렬 == 전치행렬 World Space **PRU** $\mathbf{L}$ Camera Space

#### **Camera Design**

- <mark>ㅁ</mark> 구현하고자 하는 카메라 동작 6 가지의 자유도 (6DOF)
	- Pitch 우행 벡터를 기준으로 회전
	- Yaw 상향 벡터를 기준으로 회전
	- Roll 전방 벡터를 기준으로 회전
	- Strafe 우향 벡터 방향으로 이동 (옆걸음질)
	- Fly 상향 벡터 방향으로 이동 (날기)
	- Walk 전방 벡터 방향으로 이동 (전,후진)
- 구현하고자 하는 카메라 타입
	- AIRCRAFT 6가지 자유도를 허용
	- LANDOBJECT 특정 축으로의 이동을 제한 ■ 1인칭 슈팅게임 등과 같이 주인공이 하늘을 날 수 없도록 제한함

## **Camera Design**

#include <d3dx9.h>class Camera { public:<br>
enum CameraType { LANDOBJECT, AIRCRAFT }; Camera();<br>
Camera();<br>
Camera();<br>
Camera();<br>
Camera();<br>
coid strafe(float units); // left/right<br>
void yin(float units); // up/down<br>
void yin(float angle); // rotate on right vector<br>
void yaw(float angle); // rotate on up ve CameraType \_cameraType;<br>D3DXVECTOR3 \_right;<br>D3DXVECTOR3 \_up;<br>D3DXVECTOR3 \_look; D3DXVECTOR3 \_pos;

## **Camera Design**

#### #include "camera.h"

```
Camera::Camera() { _cameraType = AIRCRAFT;<br>_pos = D3DXVECTOR3(0.0f, 0.0f, 0.0f);
     _{right} = D3DXVECTOR3(1.0f, 0.0f, 0.0f);
     \mup = D3DXVECTOR3(0.0f, 1.0f, 0.0f);
     \overline{\phantom{a}}look = D3DXVECTOR3(0.0f, 0.0f, 1.0f);
Camera::Camera(CameraType cameraType) { _cameraType = cameraType; _pos = D3DXVECTOR3(0.0f, 0.0f, 0.0f); r_{\text{right}} = \text{D3DXVECTOR3}(1.0f, 0.0f, 0.0f);
     \mu = D3DXVECTOR3(0.0f, 1.0f, 0.0f);
     \bar{l}look = D3DXVECTOR3(0.0f, 0.0f, 1.0f);
Camera::~Camera() {}
```
# void Camera::getPosition(D3DXVECTOR3\* pos) {\*pos = \_pos; }<br>void Camera::setPosition(D3DXVECTOR3\* pos) { \_pos = \*pos; }<br>void Camera::getRight(D3DXVECTOR3\* right) {\*right = \_right; }<br>void Camera::getUp(D3DXVECTOR3\* rup) {\*up

## **View Matrix**

- □ 주어진 카메라 vector로부터 View Matrix (뷰 행렬)를 주어진 카메라 vector로부터 View Matrix (<sup>뷰</sup> 행렬)<sup>를</sup> 변환을 위하여 World space<sup>의</sup> <sup>점</sup> q 를 View space의 점 <sup>q</sup>'으로 변환하는 행렬 V를 구해야 한다.
	- $q' = qV$
- <mark>□</mark> World space에서 View space로의 변환 (viewing transformation)
	- 카메라 위치가 World Space의 원점에 오도록 이동시킴 (카메라와 모든 물체)
	- Look vector가 +z축과 일치되도록 회전시킴 (카메라와 모든 물체)
- **ㅁ** 4개의 카메라 벡터
	- $p = (p_{x}, p_{y}, p_{z})$
	- $\mathbf{r} = (\mathbf{r}_{\mathbf{x}}, \mathbf{r}_{\mathbf{y}}, \mathbf{r}_{\mathbf{z}})$
	- $u = (u_{x}, u_{y}, u_{z})$
	- $1 = (l_{x}, l_{y}, l_{z})$

## **View Matrix**

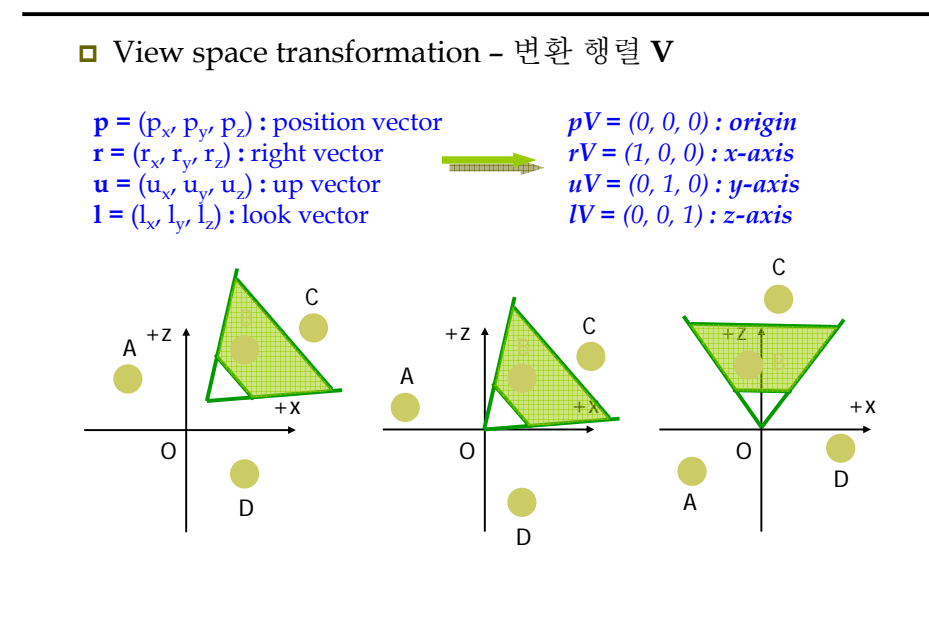

## **View Matrix Transformation: Translation**

$$
\mathbf{p} \equiv \mathcal{L} \times \mathbf{p} = 0 \qquad (x \quad y \quad z) - (p_x \quad p_y \quad p_z) = (0 \quad 0 \quad 0)
$$
  
\n
$$
T = \begin{bmatrix} 1 & 0 & 0 & 0 \\ 0 & 1 & 0 & 0 \\ 0 & 0 & 1 & 0 \\ -p_x & -p_y & -p_z & 1 \end{bmatrix}
$$
  
\n
$$
\mathbf{x} \mathbf{T} = \begin{bmatrix} x & y & z & 1 \\ 0 & 0 & 1 & 0 \\ 0 & 0 & 1 & 0 \\ -p_x & -p_y & -p_z & 1 \end{bmatrix} = \begin{bmatrix} x - p_x & y - p_y & z - p_z & 1 \end{bmatrix}
$$

## **View Matrix Transformation: Rotation**

<sup>3</sup>개 카메라 벡터 (**<sup>r</sup>**, **u**, **l**)를 월드의 축에 일치 하도록 회전

$$
\mathbf{r} \mathbf{R} = \begin{bmatrix} r_{x} & r_{y} & r_{z} \end{bmatrix} \begin{bmatrix} r_{00} & r_{01} & r_{02} \ r_{10} & r_{11} & r_{12} \ r_{20} & r_{21} & r_{22} \end{bmatrix} = \begin{bmatrix} 1 & 0 & 0 \end{bmatrix}
$$

$$
\mathbf{u} \mathbf{R} = \begin{bmatrix} u_{x} & u_{y} & u_{z} \end{bmatrix} \begin{bmatrix} r_{00} & r_{01} & r_{02} \ r_{10} & r_{11} & r_{12} \ r_{20} & r_{21} & r_{22} \end{bmatrix} = \begin{bmatrix} 0 & 1 & 0 \end{bmatrix}
$$

$$
\mathbf{l} \mathbf{R} = \begin{bmatrix} l_{x} & l_{y} & l_{z} \end{bmatrix} \begin{bmatrix} r_{00} & r_{01} & r_{02} \ r_{10} & r_{11} & r_{12} \ r_{20} & r_{21} & r_{22} \end{bmatrix} = \begin{bmatrix} 0 & 0 & 1 \end{bmatrix}
$$

## **View Matrix Transformation: Rotation**

<sup>3</sup>개 카메라 벡터 (**<sup>r</sup>**, **u**, **l**)를 월드의 축에 일치 하도록 회전

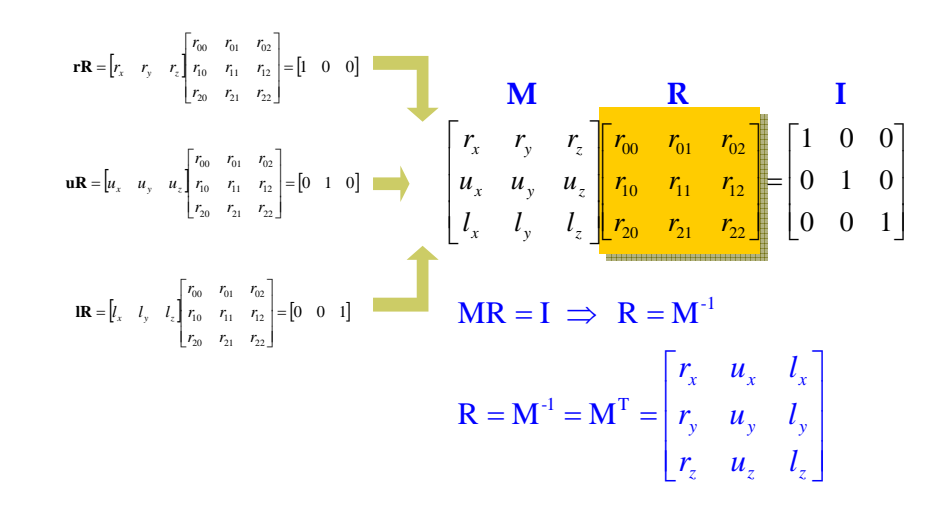

## **View Matrix Transformation: V**

#### 뷰 변환 행렬 **V**:

$$
\mathbf{V} = \mathbf{T} \mathbf{R} = \begin{bmatrix} 1 & 0 & 0 & 0 \\ 0 & 1 & 0 & 0 \\ 0 & 0 & 1 & 0 \\ -p_x & -p_y & -p_z & 1 \end{bmatrix} \begin{bmatrix} r_x & u_x & l_x & 0 \\ r_y & u_y & l_y & 0 \\ r_z & u_z & l_z & 0 \\ 0 & 0 & 0 & 1 \end{bmatrix}
$$

$$
= \begin{bmatrix} r_x & u_x & l_x & 0 \\ r_y & u_y & l_y & 0 \\ r_z & u_z & l_z & 0 \\ -p \cdot r & -p \cdot u & -p \cdot 1 & 1 \end{bmatrix}
$$

## **Camera :: getViewMatrix ( )**

void Camera::getViewMatrix(D3DXMATRIX\* V) {

// Keep camera's axes orthogonal to each other D3DXVec3Normalize(&\_look, &\_look);

D3DXVec3Cross(&\_up, &\_look, &\_right); D3DXVec3Normalize(&\_up, &\_up);

D3DXVec3Cross(&\_right, &\_up, &\_look); D3DXVec3Normalize(&\_right, &\_right);

// Build the view matrix:<br>float pr = -D3DXVec3Dot(&\_right, &\_pos);<br>float pu = -D3DXVec3Dot(&\_look, &\_pos);<br>float pl = -D3DXVec3Dot(&\_look, &\_pos);

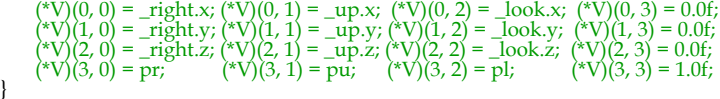

## **Rotation Axis/Angle**

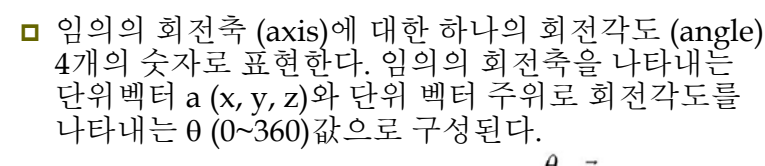

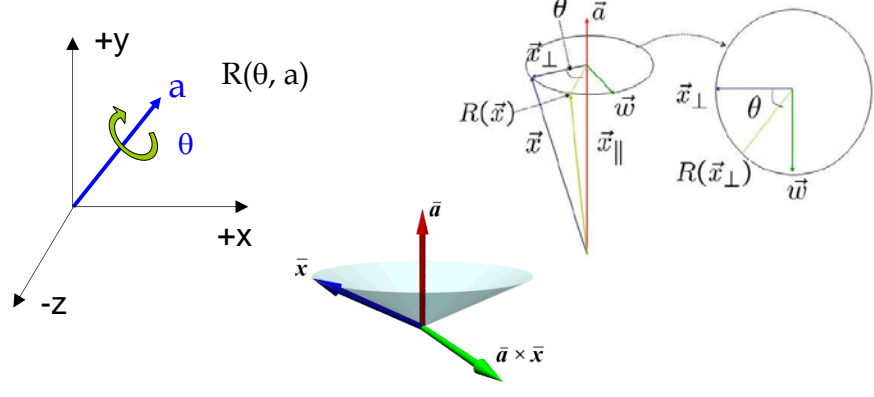

## **Yaw, Pitch, Roll**

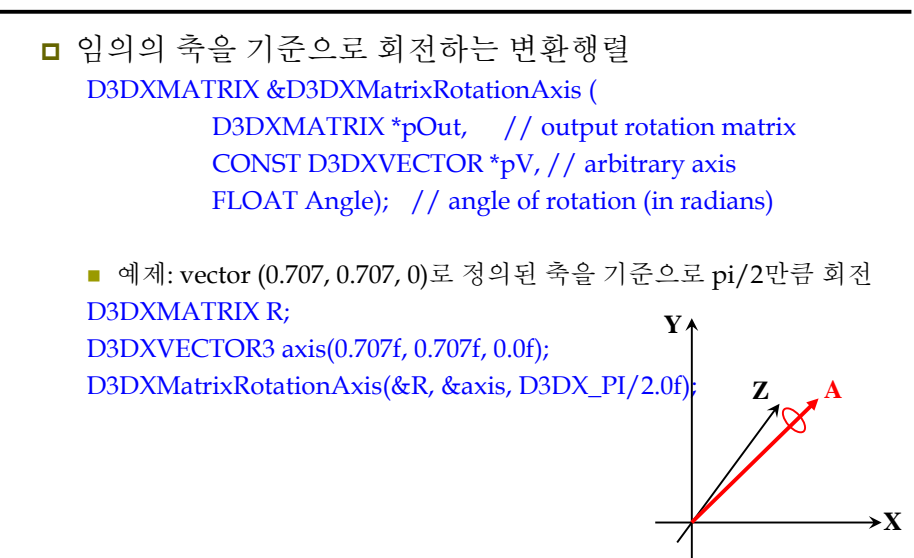

## **Yaw, Pitch, Roll**

- Yaw/pitch/roll up/right/look vector를 기준으로 회전 <mark>□</mark> LANDOBJECT에 대해서는 물체가 기울어진 상태에서 yaw/roll은 부자연스러움
	- Yaw는 up vector가 아닌 y-축을 기준으로 회전
	- Roll은 이용할 수 없도록 함

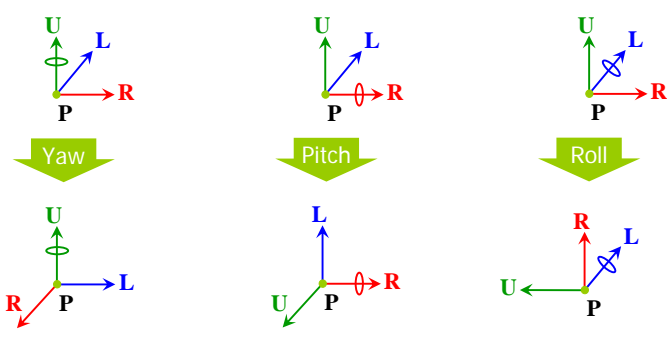

# **Camera :: pitch ( ) and yaw ( )**

```
void Camera::pitch(float angle) {
      D3DXMATRIX T;
      D3DXMatrixRotationAxis(&T, & right, angle);
     // rotate _up and _look around _right vector D3DXVec3TransformCoord(&_up,&_up, &T); D3DXVec3TransformCoord(&_look,&_look, &T); }
void Camera::yaw(float angle) {
      D3DXMATRIX T;
     // rotate around world y (0, 1, 0) always for land object if( _cameraType == LANDOBJECT ) D3DXMatrixRotationY(&T, angle);
     // rotate around own up vector for aircraft if( _cameraType == AIRCRAFT ) D3DXMatrixRotationAxis(&T, &_up, angle);
     // rotate _right and _look around _up or y-axis D3DXVec3TransformCoord(&_right,&_right, &T); D3DXVec3TransformCoord(&_look,&_look, &T); }
```
## **Camera :: roll ( )**

#### void Camera::roll(float angle) {

}

// only roll for aircraft type  $\text{if}(\_\text{cameraType} == \text{AIRCRAFT})$ 

D3DXMATRIX T; D3DXMatrixRotationAxis(&T, & look, angle);

// rotate \_up and \_right around \_look vector D3DXVec3TransformCoord(&\_right,&\_right, &T); D3DXVec3TransformCoord(&\_up,&\_up, &T); }

# **Walk, Strafe, Fly**

- <mark>□ Strafe/Fly/Walk up/right/look vector</mark>를 기준으로 이동
	- 이동하고자 하는 크기/방향의 벡터를 더하면 됨
- **LANDOBJECT:** 
	- xz평면으로 움직임을 제한하여야 함. 위를 보는 상황에서 전진하거나 기울이진 상황에서 옆걸음을 해도 공중에 뜨지 않도록 함.
	- 계단/언덕을 오르는 방법으로 고도가 바뀔 수 있으므로 Camera::setPosition 방법을 제공하여 카메라의 높이나 위치 지정이 가능하도록 함

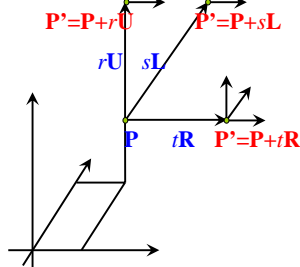

## **Camera :: walk, strafe, fly ( )**

void Camera::walk(float units) { // move only on xz <sup>p</sup>lane for land object if( \_cameraType == LANDOBJECT ) \_pos += D3DXVECTOR3(\_look.x, 0.0f, \_look.z) \* units; if( \_cameraType == AIRCRAFT )  $\text{if}(\_\text{cornerType} == \text{AIRCRAFT})\ \text{pos} += \text{look} * \text{units};$ void Camera::strafe(float units) { // move only on xz <sup>p</sup>lane for land object if( \_cameraType == LANDOBJECT ) \_pos += D3DXVECTOR3(\_right.x, 0.0f, \_right.z) \* units; if( \_cameraType == AIRCRAFT )  $-$ pos  $\ddot{+}$  = \_right \* units; void Camera::fly(float units) { // move only on y-axis for land object if  $(\text{ cameraType} == \text{LANDOBIECT})$  $p$ os.y  $+$ = units;<br>if( \_cameraType == AIRCRAFT )  $pos += \text{up} * units;$ 

## **Example: Camera**

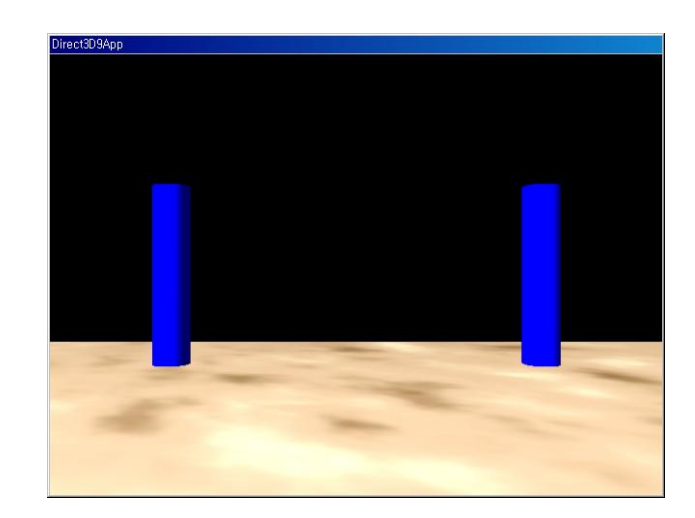

## **Control Keys**

 W / S – 전진 / 후진 (Walk forward/backward) A / D – 왼쪽 / 오른쪽 옆걸음질 (Strafe left/right) R / F – 위 / 아래 날기 (Fly up / down) Left / Right arrow keys – Yaw Up / Down arrow keys – Pitch  $N / M - Roll$ 

## **Example: DrawBasicScene**

}

```
□ d3dUtility.h
bool DrawBasicScene(
             IDirect3DDevice9* device, // pass in 0 for cleanup
             float scale); // uniform scale
struct Vertex {
   Vertex() {}
   Vertex(float x, float y, float z, float nx, float ny, float nz, float u, float v)
    { 
      x = x; y = y; z = z;
      _nx = nx; ny = ny; nz = nz;
      u = u; v = v;
    }
   float x, y, z;float nx, ny, nz;
   float u, v;
   static const DWORD FVF;
```
#### **Example: DrawBasicScene**

bool d3d::DrawBasicScene(IDirect3DDevice9\* device, float scale) { static IDirect3DVertexBuffer\* floor = 0; static IDirect3DTexture9\* tex = 0; static ID3DXMesh\* pillar = 0; HRESULT  $hr = 0$ : if (device  $== 0$ ) { if (floor && tex && pillar) { d3d::Release<IDirect3DVertexBuffer9\*>(floor); d3d::Release<IDirect3DTexture9\*>(tex); d3d::Release<ID3DXMesh\*>(pillar); } else if (!floor && !tex && !pillar) { device->CreateVertexBuffer(6 \* sizeof(d3d::Vertex), 0, d3d::Vertex::FVF, D3DPOOL\_MANAGED, &floor, 0); Vertex\*  $v = 0$ : floor- $>$ Lock(0, 0, (void\*\*) &v, 0);  $v[0] = Vertex(-20.0f, -2.5f, -20.0f, 0.0f, 1.0f, 0.0f, 0.0f, 1.0f);$  $v[1] = Vertex(-20.0f, -2.5f, 20.0f, 0.0f, 1.0f, 0.0f, 0.0f, 0.0f)$ ;  $v[2]$  = Vertex( 20.0f, -2.5f, 20.0f, 0.0f, 1.0f, 0.0f, 1.0f, 0.0f); ….

```
v[5] = Vertex(-20.0f, -2.5f, -20.0f, 0.0f, 1.0f, 0.0f, 0.0f, 1.0f);
floor->Unlock();
```
#### **Example: DrawBasicScene**

D3DXCreateCylinder(device, 0.5f, 0.5f, 5.0f, 20, 20, &pillar, 0) D3DXCreateTextureFromFile(device, "desert.bmp", &tex) } else { device->SetSamplerState(0, D3DSAMP\_MAGFILTER, D3DTEXF\_LINEAR); device->SetSamplerState(0, D3DSAMP\_MINFILTER, D3DTEXF\_LINEAR); device->SetSamplerState(0, D3DSAMP\_MIPFILTER, D3DTEXF\_POINT); D3DXVECTOR3 dir(0.707f, -0.707f, 0.707f); D3DXCOLOR col(1.0f, 1.0f, 1.0f, 1.0f); D3DLIGHT9 light = d3d::InitDirectionalLight(&dir, &col); device->SetLight(0, &light); device->LightEnable(0, true); device->SetRenderState(D3DRS\_NORMALIZENORMALS, true); device->SetRenderState(D3DRS\_SPECULARENABLE, true); // render D3DXMATRIX T, R, P, S; D3DXMatrixScaling(&S, scale, scale, scale); D3DXMatrixRotationX(&R, -D3DX\_PI \*0.5f);

#### **Example: DrawBasicScene**

// draw floor D3DXMatrixIdentity(&T);  $T = T * S$ device->SetTransform(D3DTS\_WORLD, &T); device->SetMaterial(&d3d::WHITE\_MTRL); device->SetTexture(0, tex); device->SetStreamSorce(0, floor, 0, sizeof(Vertex)); device->SetFVF(Vertex::FVF); device->DrawPrimitive(D3DPT\_TRIANGLELIST, 0, 2); // draw pillar device->SetMaterial(&d3d::BLUE\_MTRL); device->SetTexture(0, 0); for (int i = 0; I < 5; i++) { D3DXMatrixTranslation(&T, -5.0f, 0.0f, -15.0f + (i \* 7.5f));  $T = T * S$ : device->SetTransform(D3DTR\_WORLD, &P); pillar->DrawSubset(0); D3DXMatrixTranslation(&T, 5.0f, 0.0f, -15.0f + (i \* 7.5f));  $P = R * T * S;$ device->SetTransform(D3DTR\_WORLD, &P); pillar->DrawSubset(0); }

#### **Example: Camera**

#include "d3dHelper.h" #include "d3dUtility.h" #include "camera.h"IDirect3DDevice9\* Device = 0; const int Width = 640; const int Height = 480;

}

}

#### Camera TheCamera(Camera::LANDOBJECT);

```
bool Setup() {
   d3d::DrawBasicScene(Device, 0.0f);
   // projection matrix 
   D3DXMATRIX proj;
   D3DXMatrixPerspectiveFovLH(&proj, D3DX_PI * 0.25f, (float) Width/ (float) 
                                  Height, 1.0f, 1000.0f);
   Device->SetTransform(D3DTS_PROJECTION, &proj);
   return true;
void Cleanup() {
   // pass 0 for the first parameter to clean up
   d3d::DrawBasicScene(0, 0.0f);
```
#### **Example: Camera**

bool Display(float timeDelta) { if (Device) { if (::GetAsyncKeyState('W') & 0x8000f) TheCamera.walk( 4.0f\*timeDelta); if (::GetAsyncKeyState('S') & 0x8000f) TheCamera.walk( -4.0f\*timeDelta); if (::GetAsyncKeyState('A') & 0x8000f) TheCamera.strafe( -4.0f\*timeDelta); if (::GetAsyncKeyState('D') & 0x8000f) TheCamera.strafe( 4.0f\*timeDelta); if (::GetAsyncKeyState('R') & 0x8000f) TheCamera.fly( 4.0f\*timeDelta); if (::GetAsyncKeyState('F') & 0x8000f) TheCamera.fly( -4.0f\*timeDelta); if (::GetAsyncKeyState(VK\_UP) & 0x8000f) TheCamera.pitch( 1.0f\*timeDelta); if (::GetAsyncKeyState(VK\_DOWN) & 0x8000f) TheCamera.pitch( -1.0f\*timeDelta); if (::GetAsyncKeyState(VK\_LEFT) & 0x8000f) TheCamera.yaw( -1.0f\*timeDelta); if (::GetAsyncKeyState(VK\_RIGHT) & 0x8000f) TheCamera.yaw( 1.0f\*timeDelta); if (::GetAsyncKeyState('N') & 0x8000f) TheCamera.roll( 1.0f\*timeDelta); if (::GetAsyncKeyState('M') & 0x8000f) TheCamera.roll( -1.0f\*timeDelta);

## **Example: Camera**

// update the view matrix representing the camera D3DXMATRIX V; TheCamera.getViewMatrix(&V); Device->SetTransform(D3DTS\_VIEW, &V); // render Device->Clear(0, 0, D3DCLEAR\_TARGET|D3DCLEAR\_ZBUFFER, 0x00000000, 1.0f, 0); Device->BeginScene(); d3d::DrawBasicScene(Device, 1.0f); Device->EndScene(); Device->Present(0, 0, 0, 0); }

return true;

}